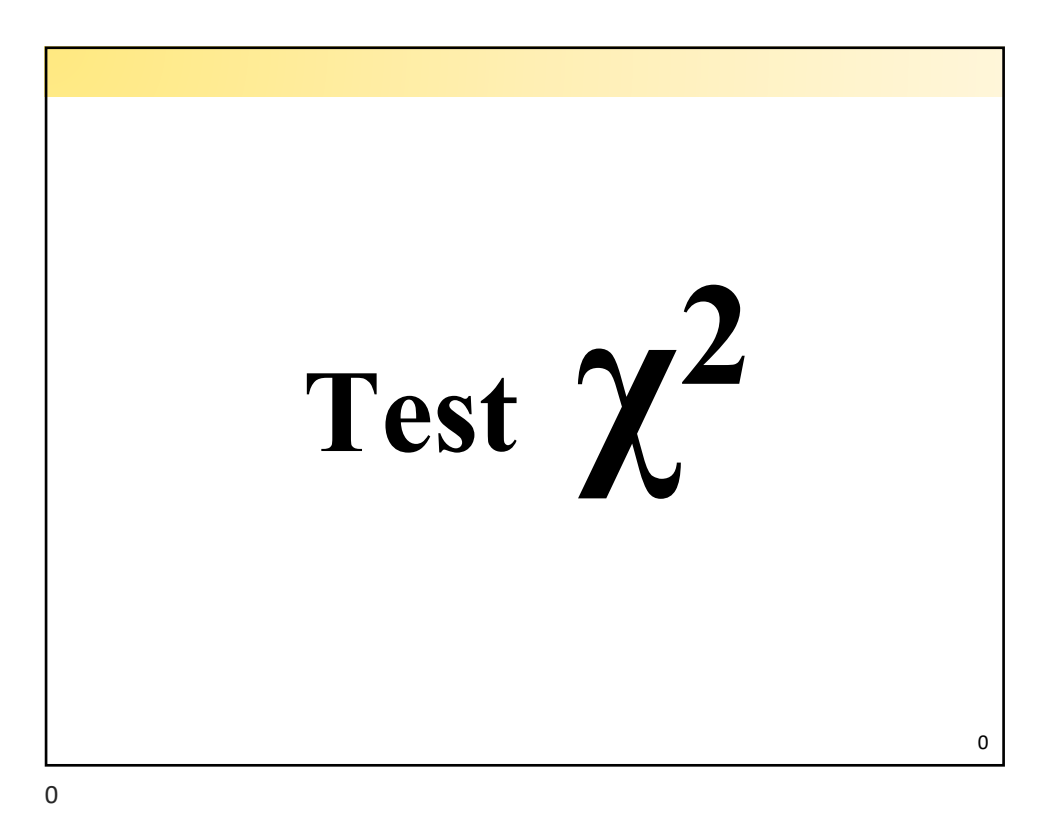

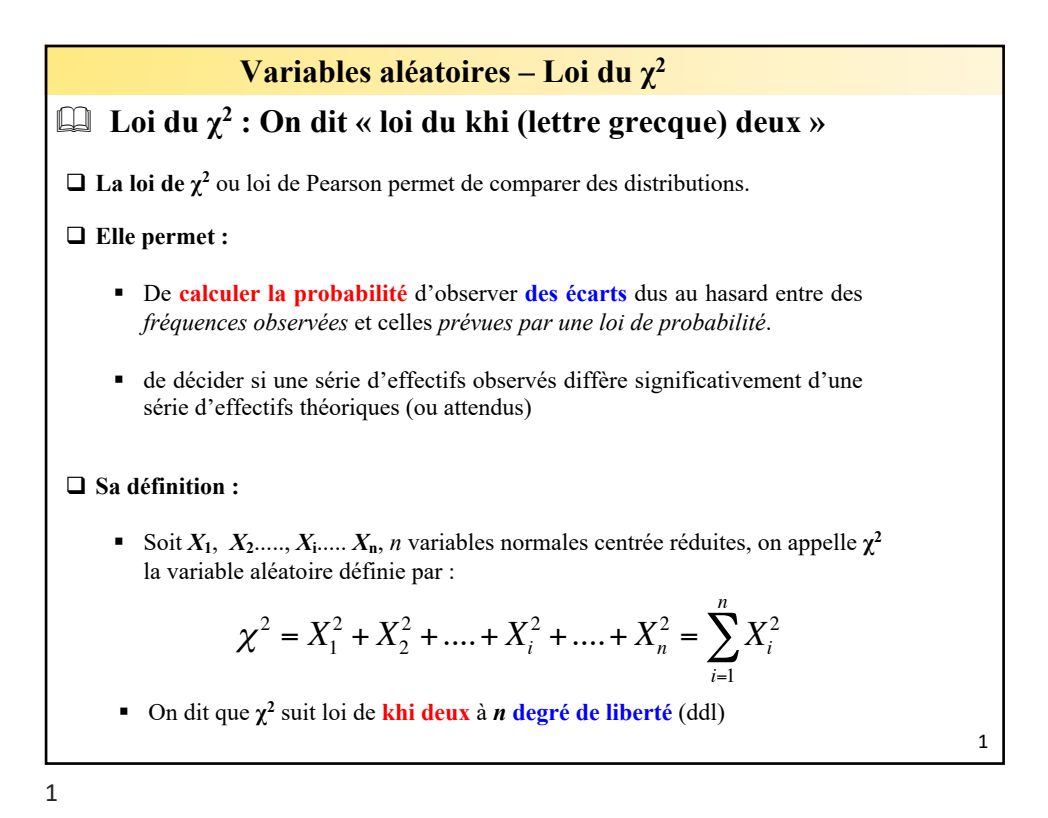

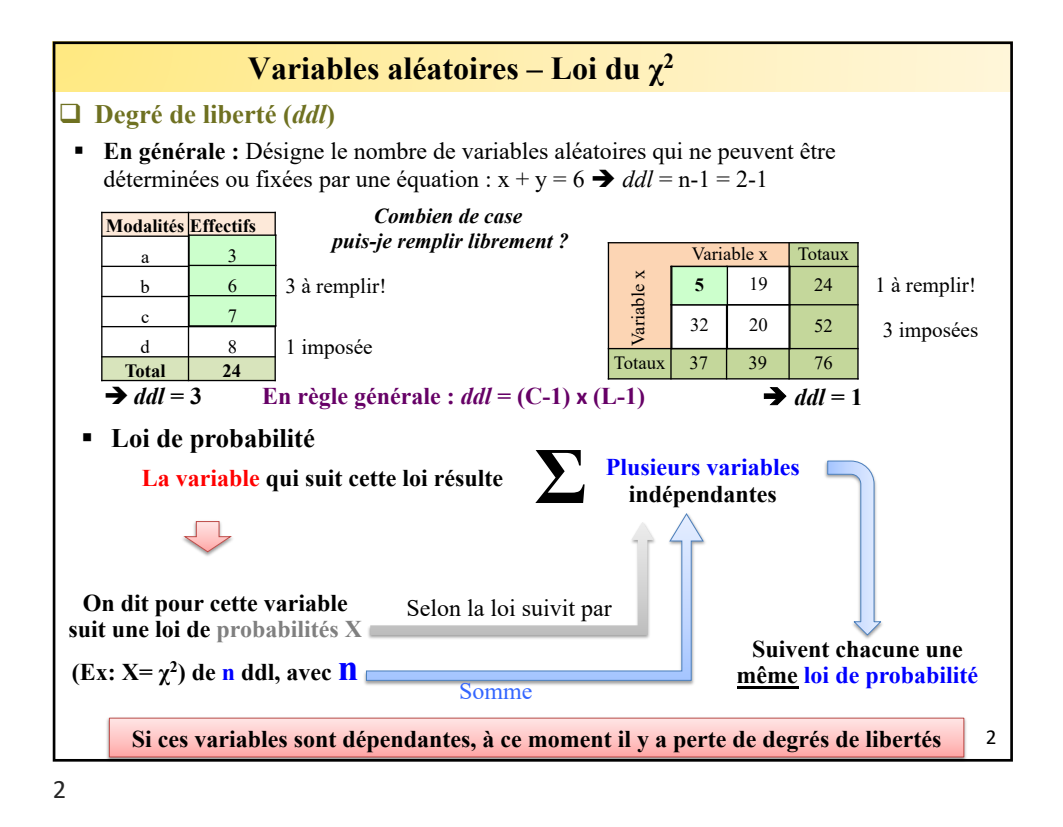

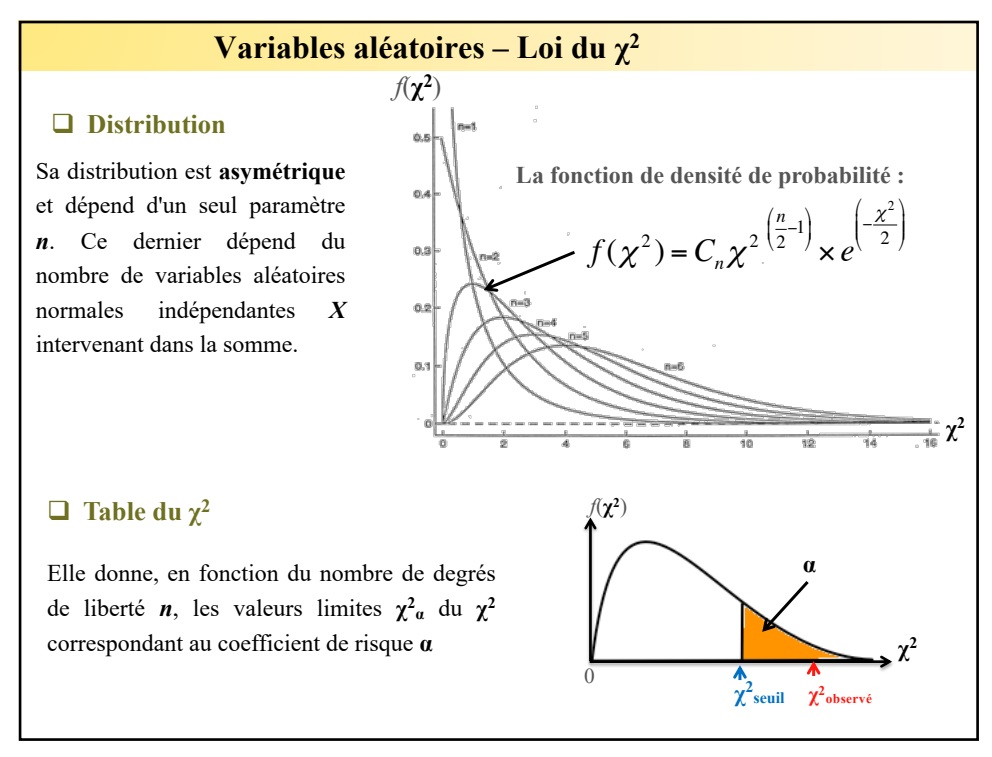

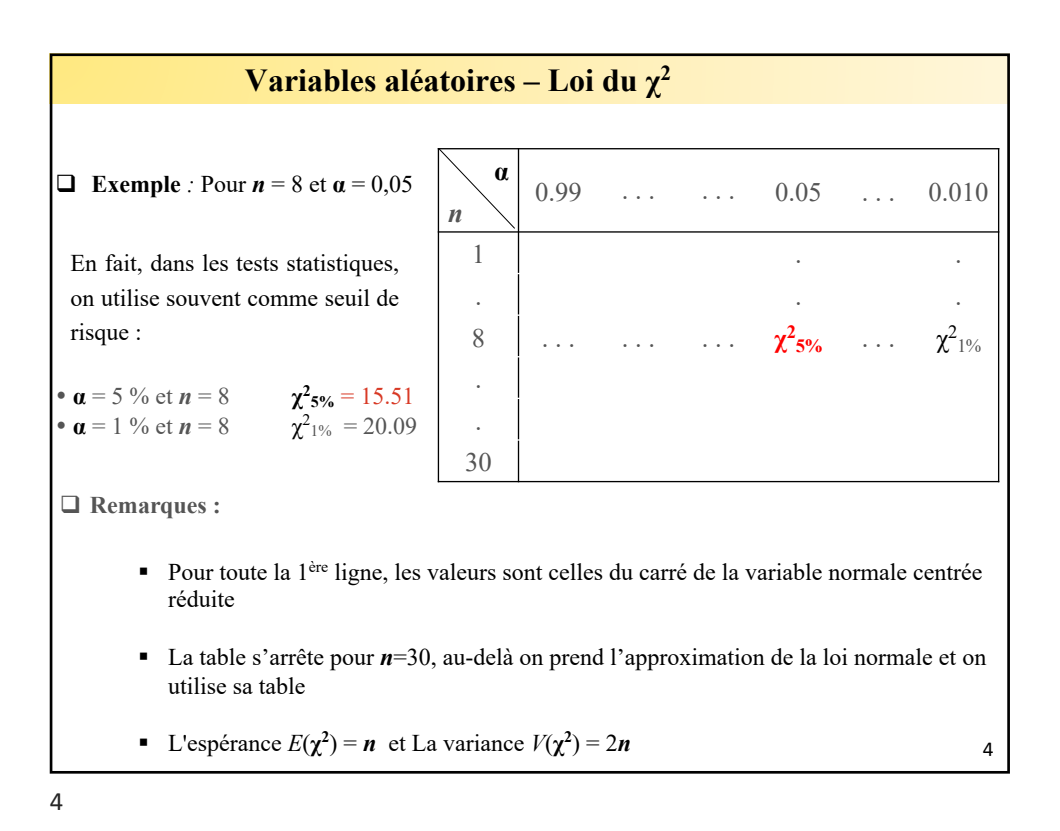

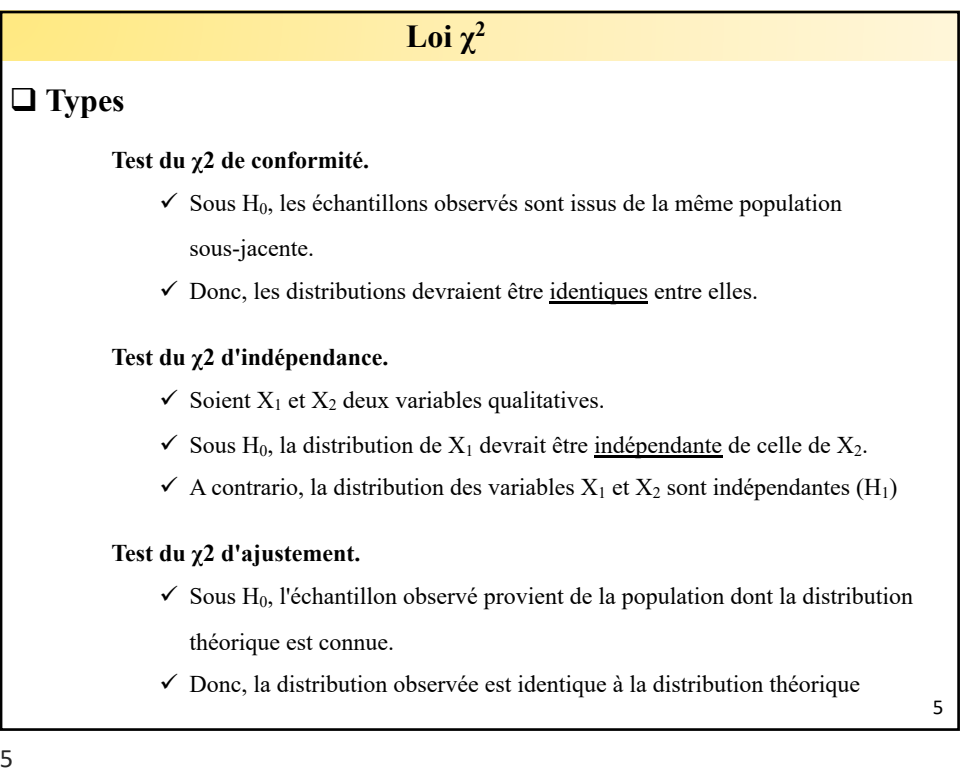

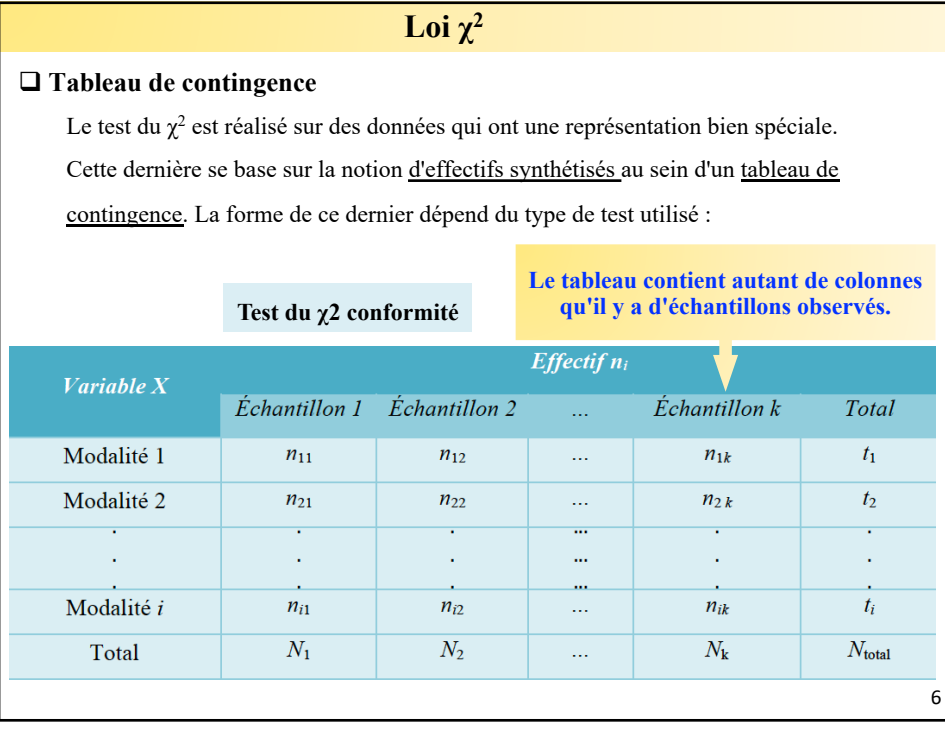

6

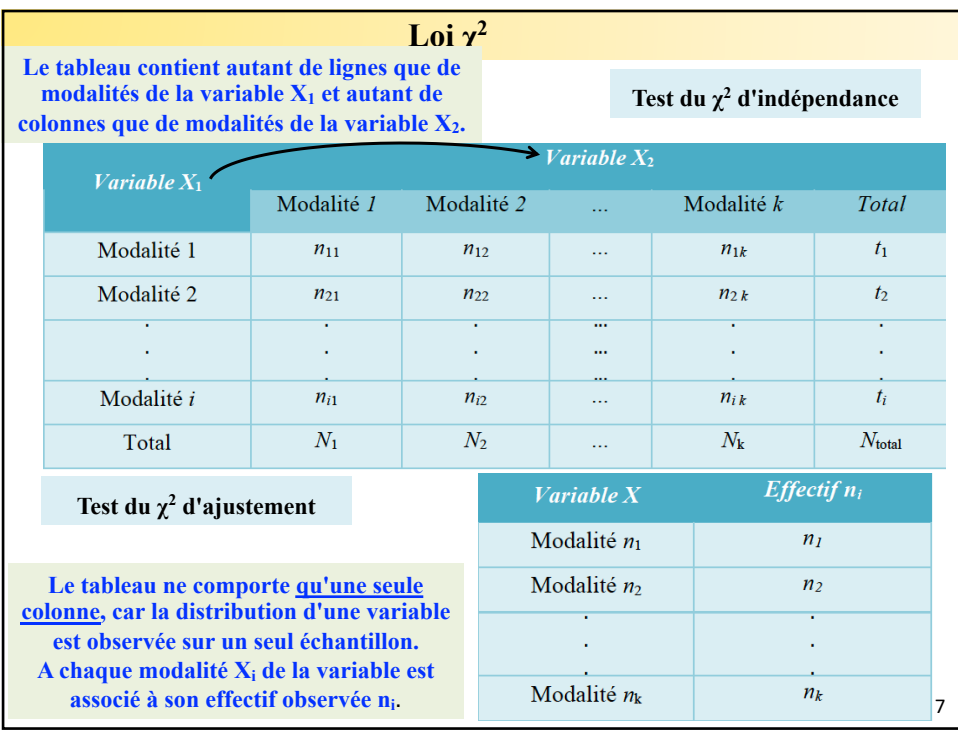

8

## **Variables aléatoires – Loi du χ2**

## □ Le test

**Exemple :** Ce tableau présente le nombre les réponses Oui/Non à une question posée à 179 sujets concernat l'effet positif de deux compléments alimentaires. On cherche s'il existe un lien entre le type du complément (IMPO/LOC) et sont effet sur les sujets ?

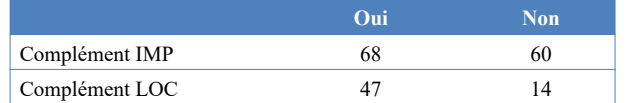

## **A. Identifier si le test**  $\chi^2$  **est applicable :**

§ Permet de savoir si une distribution est conforme à une distribution qu'on connaît.

## **B. Poser l'Hypothèse :**

- § **Hypothèse nulle (H0)** : Hypothèse selon laquelle il n'y a pas de lien entre les variables. C'est à partir de cette hypothèse qu'est calculée la probabilité p.
- § **Hypothèse alternative (H1)** : Hypothèse selon laquelle il y a un lien entre les variables

**H0 : «** il n'y a pas de lien statistique significatif entre le type du complément et sont effet sur les sujets ".

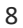

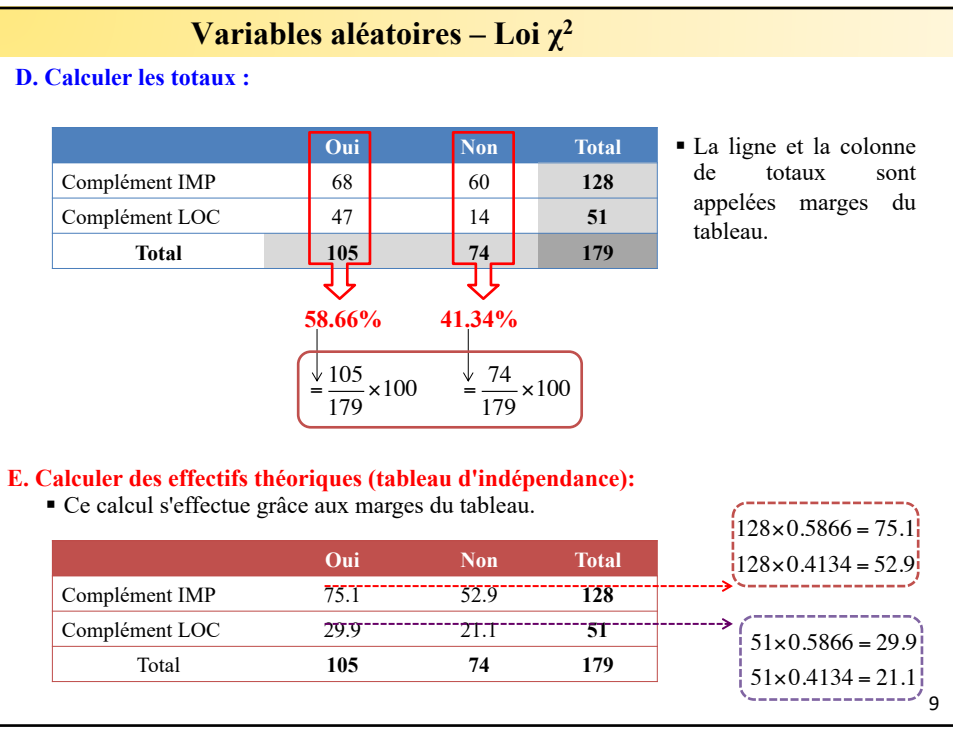

9

<sup>§</sup> Permet, à partir de l'observation de l'échantillon, de décider si 2 variables nominales sont indépendantes ou non.

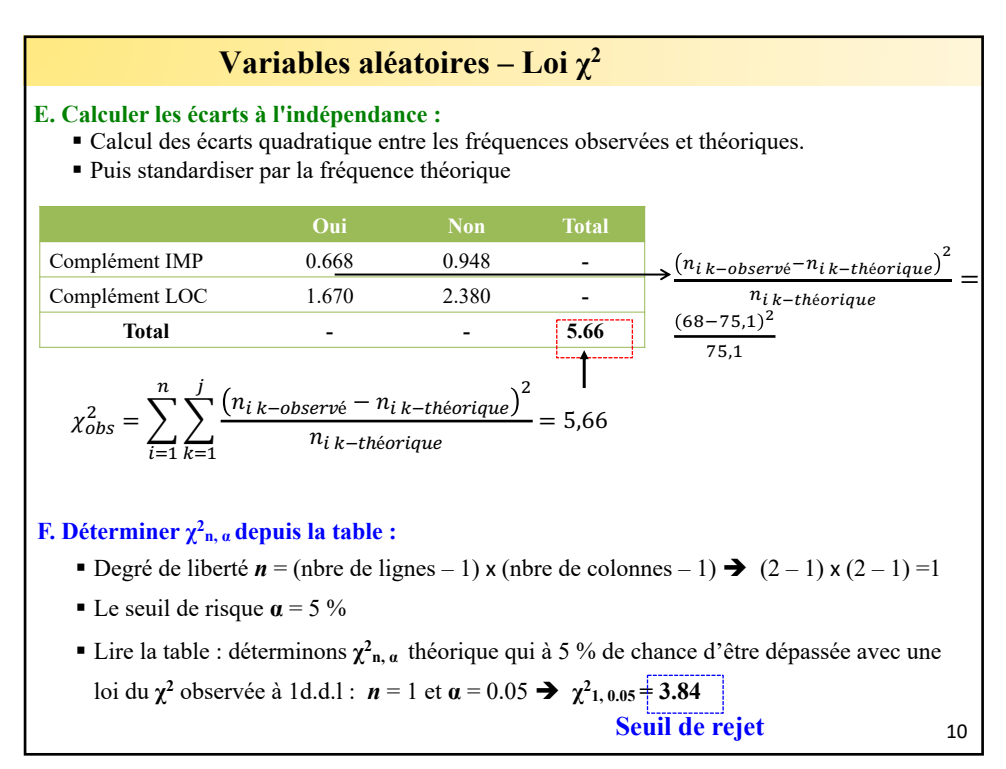

10

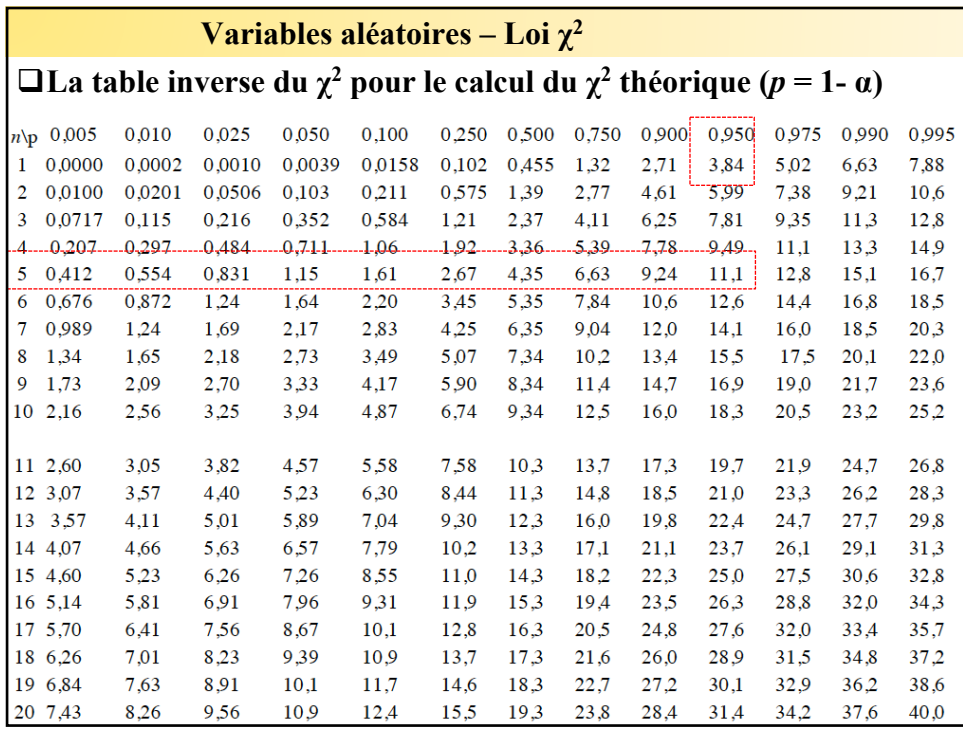

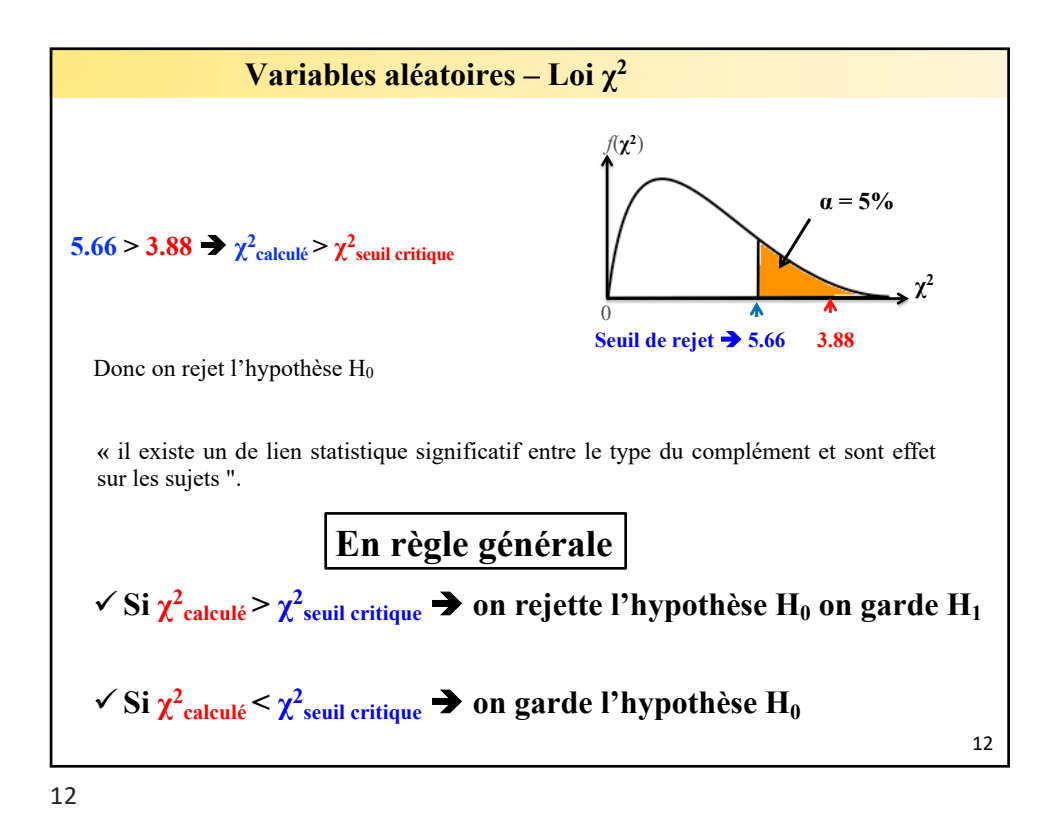